https://www.100test.com/kao\_ti2020/385/2021\_2022\_\_E9\_87\_8D\_ E5\_BA\_862008\_c73\_385114.htm 2008  $[2007]18$ 

 $2008$ 

#### $\approx$  2008  $\approx$

### $2008$

0 18 - 23

 $\alpha$  $\mathcal{M}$  $\alpha$  $\mathcal{M}$ 

## $2008$

 $\ell$ yz.chsi.com.cn; yz.chsi.cn, "  $\frac{1}{2}$  , and  $\frac{1}{2}$  , and  $\frac{1}{2}$  , and  $\frac{1}{2}$  , and  $\frac{1}{2}$  , and  $\frac{1}{2}$  , and  $\frac{1}{2}$  , and  $\frac{1}{2}$  , and  $\frac{1}{2}$  , and  $\frac{1}{2}$  , and  $\frac{1}{2}$  , and  $\frac{1}{2}$  , and  $\frac{1}{2}$  , and  $\frac{1}{2}$  , a

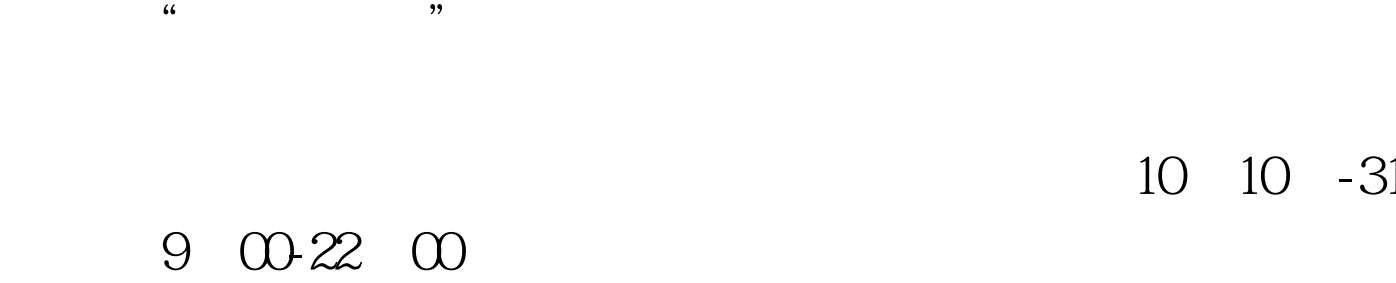

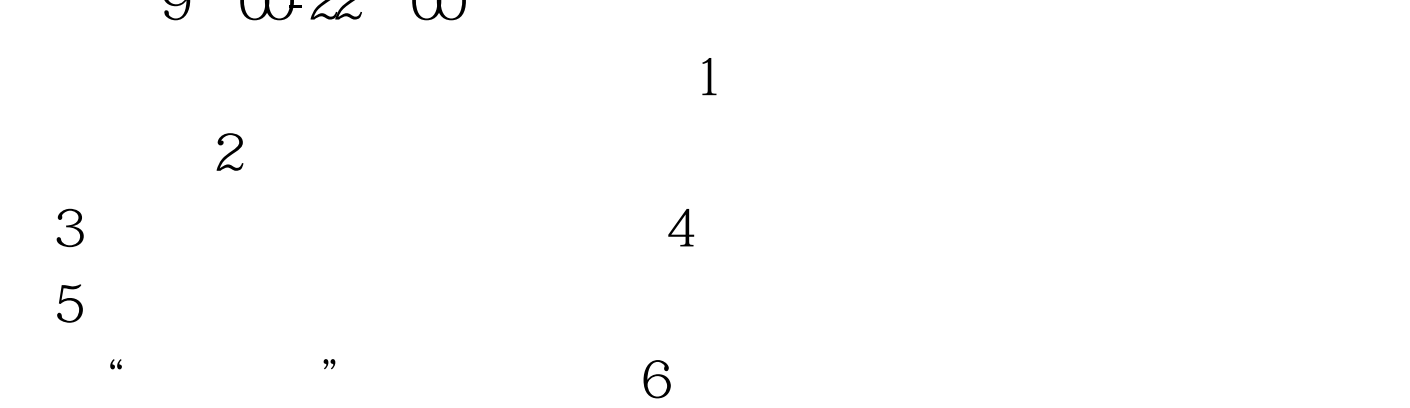

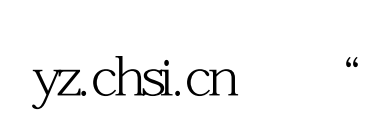

10 10 -31

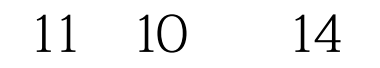

:(1)报名考试点根据考生提供的"报名号"和有效的身份

# 2008 and 2008  $2008$

 $100T$ est www.100test.com